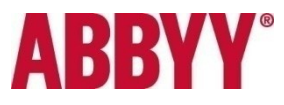

## Как сделать свой продукт глобальным

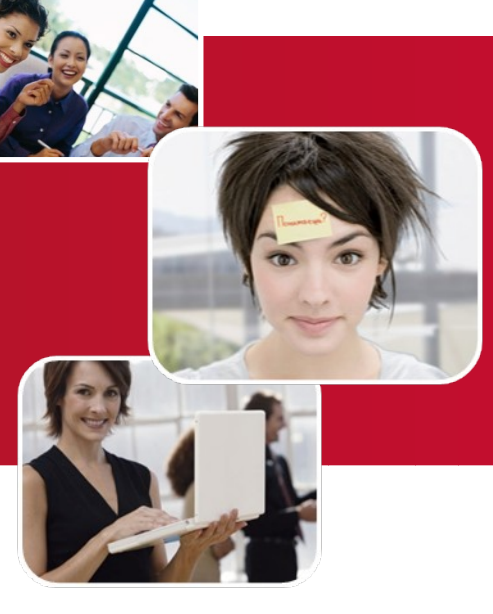

Арам Пахчанян, Вице-президент

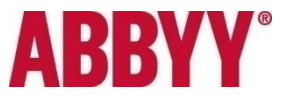

## ABBYY за 30 секунд

- Российская компания, основана в 1989 г. Редкий пример успеха российского ПО на мировом рынке.
- Один из нескольких крупнейших мировых научных центров по разработке технологий искусственного интеллекта. 27% дохода инвестируется в НИОКР:

Распознавание символов Прикладная лингвистика и перевод

- Клиенты и партнеры более чем в 130 странах мира
- 30 миллионов пользователей в мире
- Самые известные бренды Система распознавания ABBYY FineReader Словарь ABBYY Lingvo

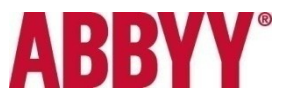

## Группа ABBYY

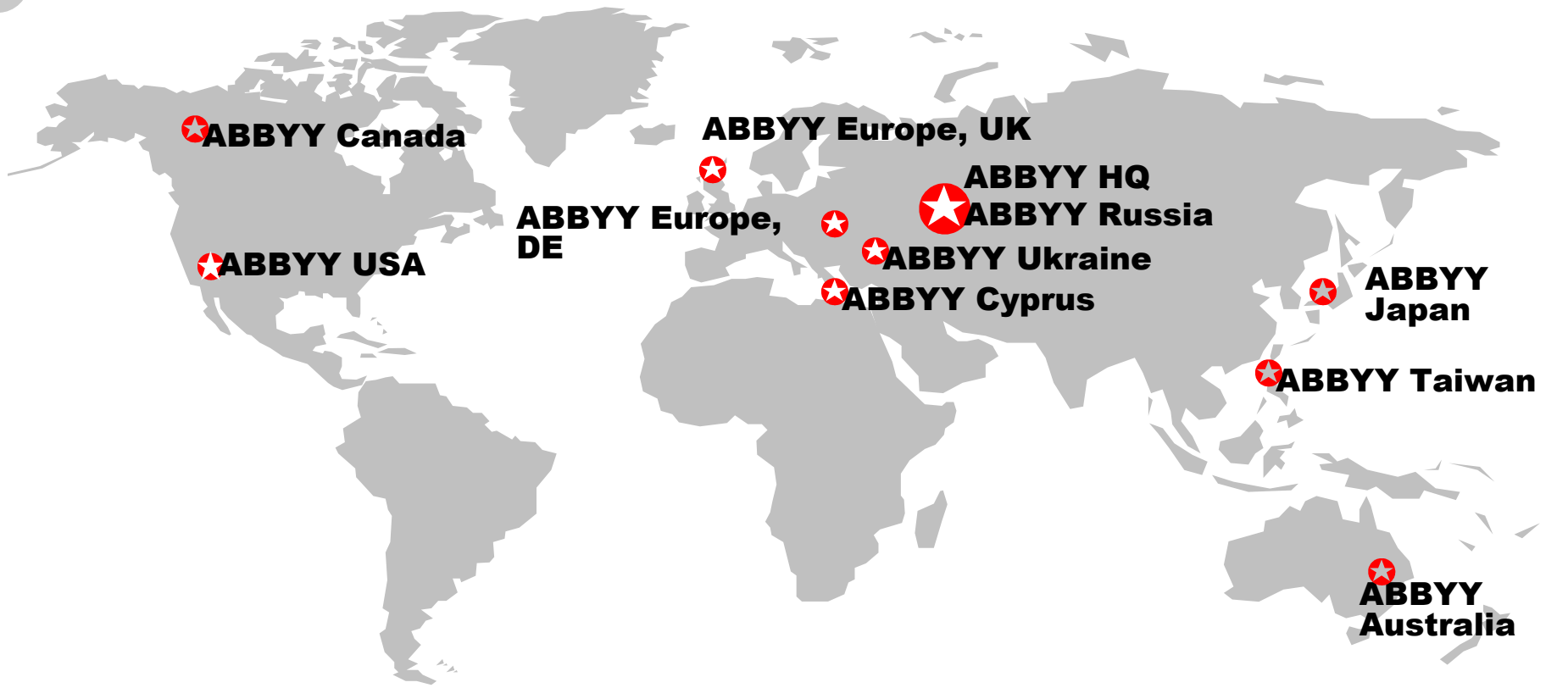

#### >1000 сотрудников в 12 офисах во всем мире

#### Головной офис и исследования и разработка в

#### Москве

SECR-2011, Москва. Как сделать свой продукт глобальным 33

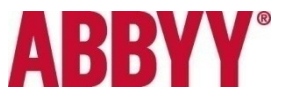

## Что нужно обеспечить

- Локализацию
- Адаптацию
- Обратную связь
- Продвижение
- Поддержку
- Защиту

#### Локализация

- Перевод делается всегда с английского.
- Агентства:
	- Очень разные цены на разные языки
	- Процесс:
		- Основной перевод
		- Доперевод
		- Тестирование
- Краудсорсинг
	- Продукт должен быть популярным
	- Нужно выстроить инфраструктуру
	- Качество не гарантируется
	- Зато можно покрыть много языков

## Адаптация

- Больше, чем локализация: продукт должен казаться местным
- Учет разных особенностей:
	- Специфика местных потребностей
	- Направление письма, иероглифы,сложные написания (divangari, thai, и т.д.)
	- Очень разная длина слов в разных языках: влияет на дизайн
	- Использование локальных символов, известных персонажей и т.д.
	- Цветовые решения
	- Accessibility (напр. Section 508 в США)
	- Название (напр. для Китая)

## Обратная связь

- США: сырой материал
- Европа: не один регион, а множество
- Азия: комформизм
- Языковые, культурные барьеры (разные умолчания)
- Вывод: все надо перепроверять

### Продвижение

- На какие рынки выходить?
- С чем выходить?
	- Технология
	- Продукт (лицензия или web-продукт)
	- Сервис
- Глобальное продвижение
- Продвижение через партнеров, создание сети
- Локальный маркетинг, акции
- Локальные проекты
- Разница менталитета: изучайте мир

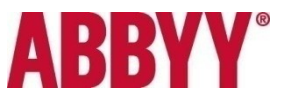

### Поддержка

- Уровни поддержки
	- партнер-офис-HQ
- Сообщество:
	- Не взлетает без масштаба
	- Надо их вести, нужны локальные волонтеры

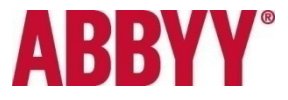

## Защита: У вас могут отнять все в два счета

SECR-2011, Москва. Как сделать свой продукт глобальным 10

# **ARRY**

# Патенты (США)

- Троллинг, зонтичные патенты
- Процедура разбирательств
	- От \$1 млн
	- Несколько лет
	- Зачастую суд присяжных
- Технологии
	- Меньше риск атаки
	- Надо готовиться к участию в защите партнера
- Обычные продукты
	- Вы преодолели определенный рубеж
	- Вы интересны как объект недружественного поглощения
- Веб-продукты
	- Наиболее защищены от патентных проблем
- Совет: ничего не выкидывайте.

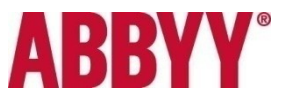

#### Пиратство

- Технологии
	- В странах третьего мира
	- Пример: антивирусы в Китае
	- Желательно защитить, если есть возможность
- Продукты
	- Надо делать защиту
	- Пиратство есть везде
	- Все равно взломают, но есть недоверие ко взломанному продукту
- Веб-продукты
	- Тоже воруют: гейты
	- Проще защищаться

# **ABBYY®**

### Торговые марки

- Мадридское соглашение (1891 г), протокол (1989)
- Вне соглашения: США, Канада, и т.д.
- Доменное имя: не столь актуально, если не веб-продукт

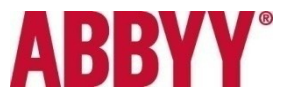

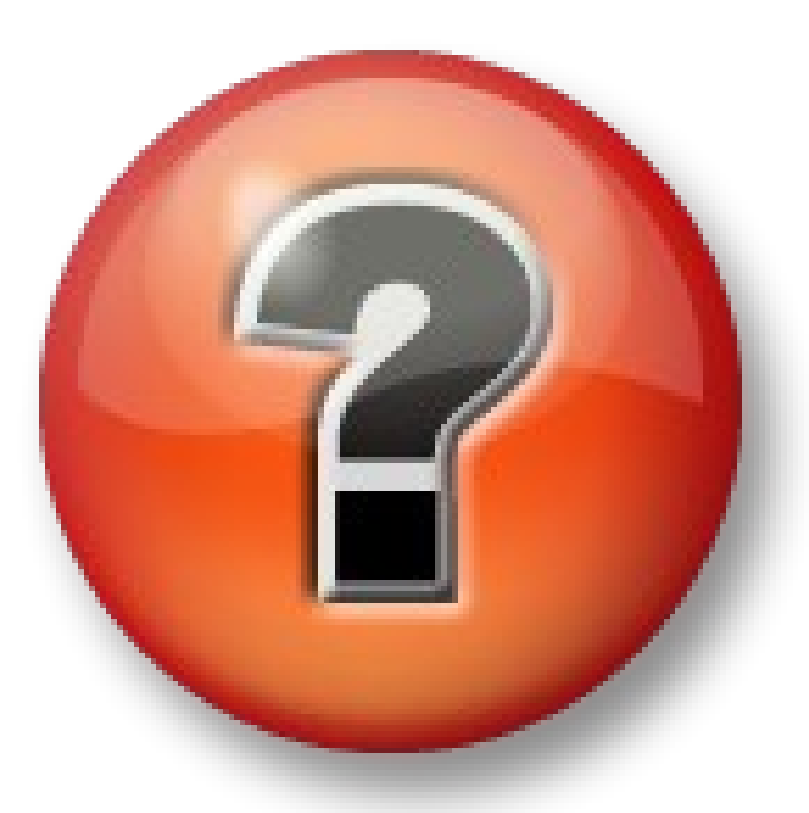

#### Арам Пахчанян

Вице-президент twitter: arampak e-mail: [aram\\_p@abbyy.com](mailto:aram_p@abbyy.com)

SECR-2011, Москва. Как сделать свой продукт глобальным 14